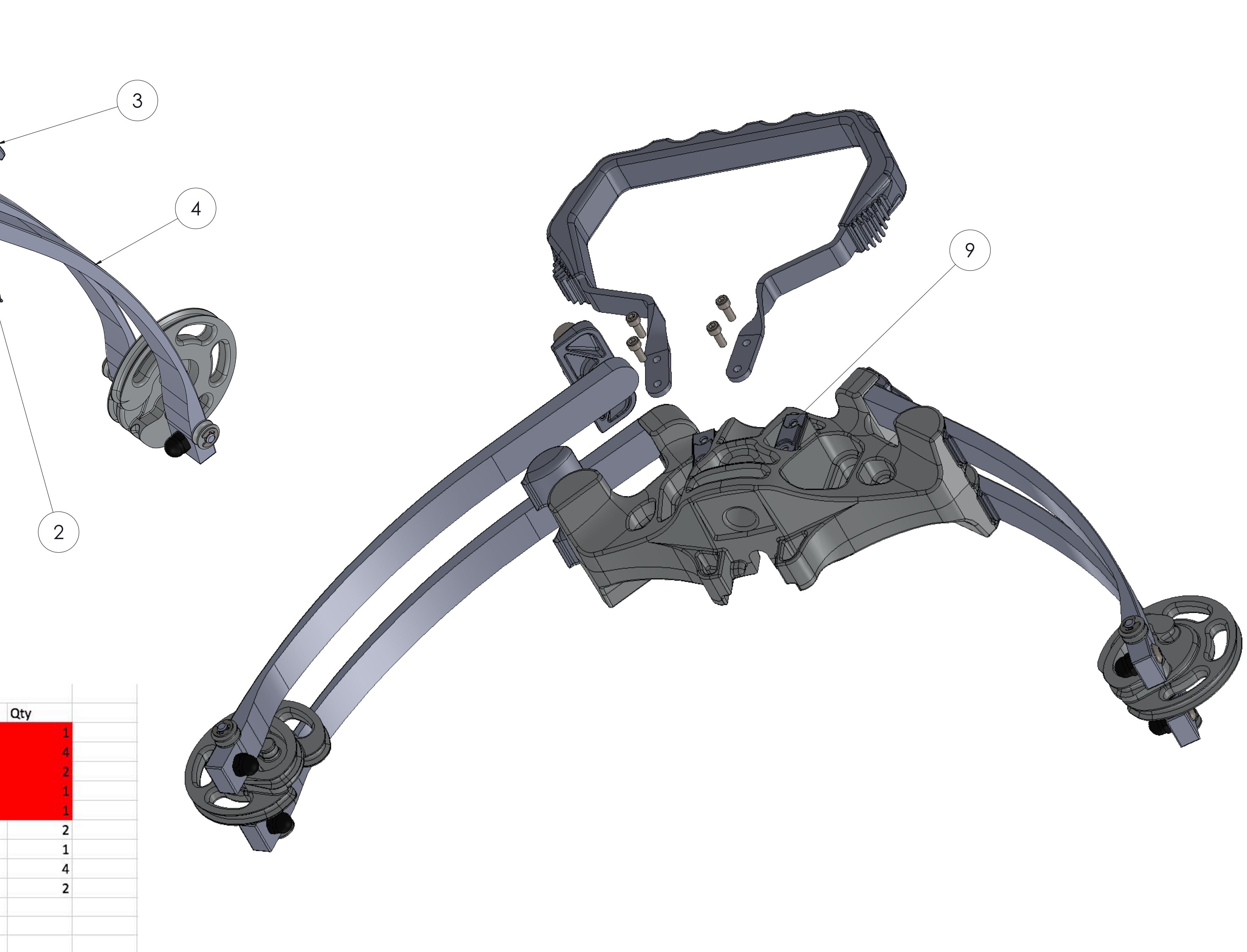

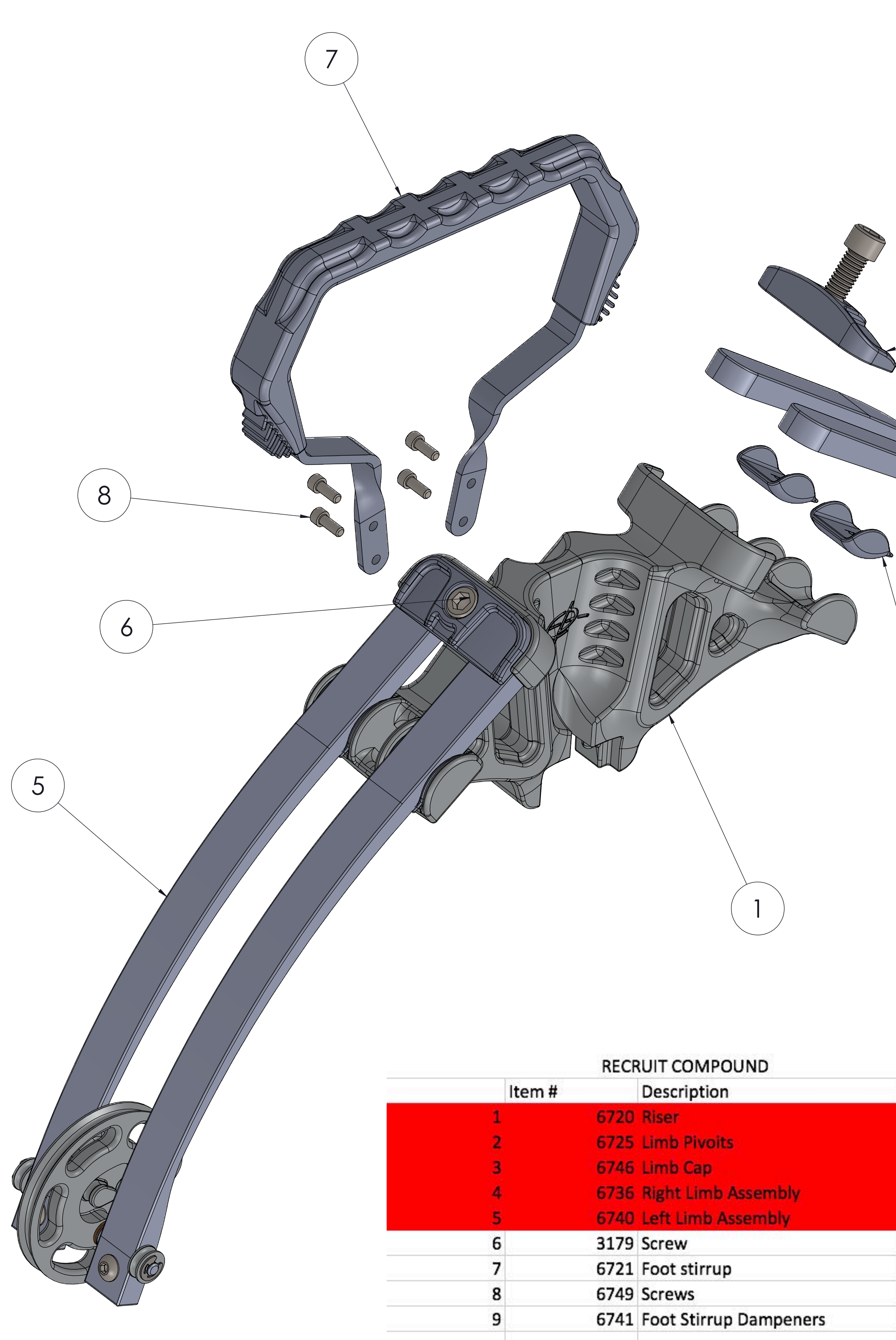

Cannot be sold to Consumers